### **TUGAS AKHIR**

**PENGENALAN ALAT PENDUKUNG PROTOKOL KESEHATAN UNTUK PENCEGAHAN PENYEBARAN COVID-19 MENGGUNAKAN MEDIA AUGMENTED REALITY BERBASIS ANDROID**

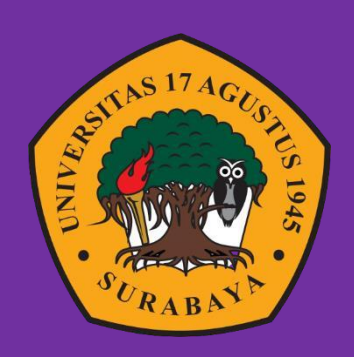

**Oleh : Ramadan Tri Herlambang 1461800021**

**PROGRAM STUDI TEKNIK INFORMATIKA FAKULTAS TEKNIK UNIVERSITAS 17 AGUSTUS 1945 SURABAYA 2022**

## TUGAS AKHIR

# PENGENALAN ALAT PENDUKUNG PROTOKOL KESEHATAN UNTUK PENCEGAHAN PENYEBARAN COVID-19 MENGGUNAKAN MEDIA AUGMENTED REALITY BERBASIS ANDROID

Diajukan sebagai salah satu syarat untuk memperoleh gelar Sarjana Komputer di Program Studi Informatika

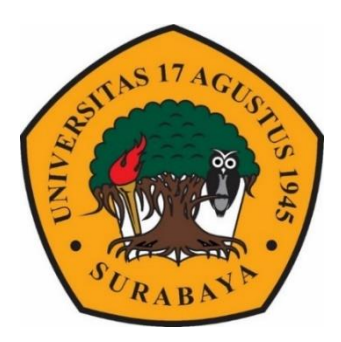

# Oleh : Ramadan Tri Herlambang 1461800021

# PROGRAM STUDI INFORMATIKA FAKULTAS TEKNIK UNIVERSITAS 17 AGUSTUS 1945 SURABAYA

2022

## FINAL PROJECT

# INTRODUCTION OF HEALTH PROTOCOL SUPPORTING TOOLS FOR PREVENTING COVID-19 USING ANDROID AND AUGMENTED REALITY

Prepared as partial fulfilment of the requirement for the degree of Sarjana Komputer at Informatics Departement

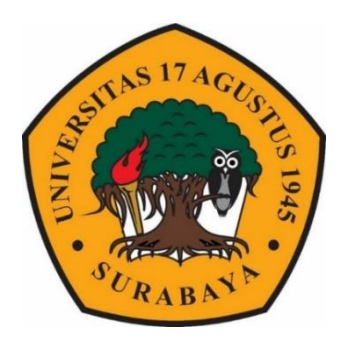

 $By:$ Ramadan Tri Herlambang 1461800021

# INFORMATICS DEPARTEMENT FACULTY OF ENGINEERING UNIVERSITAS 17 AGUSTUS 1945 SURABAYA 2022

# **PROGRAM STUDI INFORMATIKA FAKULTAS TEKNIK UNIVERSITAS 17 AGUSTUS 1945 SURABAYA**

# **LEMBAR PENGESAHAN TUGAS AKHIR**

**Nama Nama** : 1461800021 **NBI** : Ramadan Tri Herlambang **NBI** Prodi **Prodi** : S-1 Informatika<br> **Fakultas** : Teknik **Fakultas** : Teknik **Judul Judul** : PENGENALAN ALAT PENDUKUNG PROTOKOL KESEHATAN UNTUK PENCEGAHAN PENYEBARAN COVID-19 MENGGUNAKAN MEDIA AUGMENTED REALITY BERBASIS ANDROID

#### **Mengetahui / Menyetujui**

**Dosen Pembimbing**

Ir. Sugiono, M.T NPP. 20460.98.0502

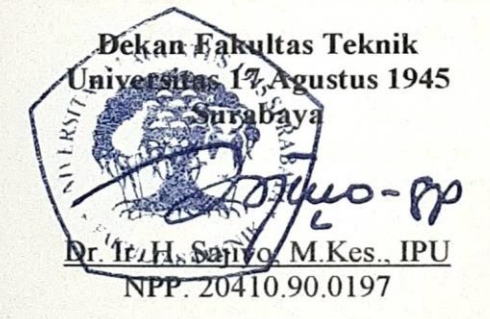

**Ketua Program Studi Informatika Universitas 17 Agustus 1945 Surabaya**

Aidil Primasetya Armin, S.ST., MT NPP. 20460.16.0700

## **PERNYATAAN KEASLIAN DAN PERSETUJUAN PUBLIKASI TUGAS AKHIR**

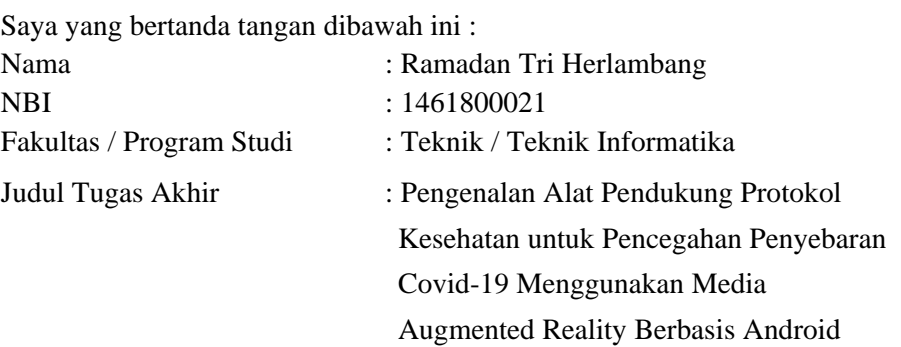

Menyatakan dengan sesungguhnya bahwa :

- 1. Tugas Akhir dengan judul diatas bukan merupakan tiruan atau duplikasi dari Tugas Akhir yang sudah dipublikasikan dan atau pernah dipakai untuk mendapatkan gelar Sarjana Teknik di lingkungan Universitas 17 Agustus 1945 Surabaya maupun di Peguruan Tinggi atau Instansi manapun, kecuali bagian yang sumber informasinya dicantumkan sebagaimana mestinya.
- 2. Tugas Akhir dengan judul diatas bukan merupakan plagiarisme, pencurian hasil karya milik orang lain, hasil kerja orang lain untuk kepentingan saya karena hubungan material maupun non-material, ataupun segala kemungkinan lain yang pada hakekatnya bukan merupakan karya tulis tugas akhir saya secara orisinil dan otentik.
- 3. Demi pengembangan ilmu pengetahuan, saya memberikan hak atas Tugas Akhir ini kepada Universitas 17 Agustus 1945 Surabaya untuk menyimpan, mengalihmedia/formatkan, mengelola dalam bentuk pangkalan data (database), merawat dan mempublikasikan tugas akhir saya selama tetap mencantumkan nama saya sebagai penulis/pencipta dan sebagai pemilik Hak Cipta.

Pernyataan ini saya buat dengan kesadaran sendiri dan tidak atas  $\overline{4}$ tekanan ataupun paksaan dari pihak maupun demi menegakan integritas akademik di instusi ini dan bila kemudian hari diduga kuat ada ketidaksesuaian antara fakta dengan kenyataan ini, saya bersedia diproses oleh tim Fakuktas yang dibentuk untuk melakukan verifikasi. m sonksi terberat benina pembatalan kelulusan/kesarjanaan.

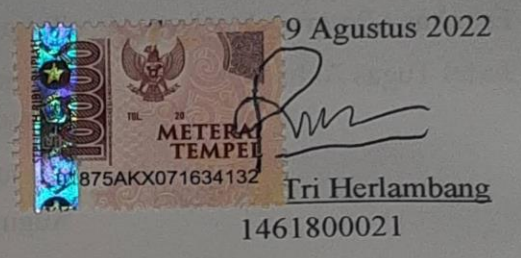

## **KATA PENGANTAR**

Puji dan syukur penulis ucapkan kepada ALLAH SWT atas segala karunia, rahmat, dan hidayah-Nya, sehingga penulis dapat menyelesaikan Tugas Akhir yang berjudul "Pengenalan Alat Pendukung Protokol Kesehatan untuk Pencegahan Penyebaran Covid-19 Menggunakan Media Augmented Reality Berbasis Android" sebagai syarat Memperoleh Gelar Sarjana Komputer di Program Studi Teknik Informatika Universitas 17 Agustus 1945 Surabaya.

Dalam proses pembuatan Tugas Akhir ini tak lupa penulis ingin menyampaikan terimakasih yang mendalam kepada :

- 1. Kedua orang tua saya yang telah banyak memberikan dorongan semangat dan doa yang tiada henti hingga terselesainya Tugas Akhir ini.
- 2. Bapak Ir. Sugiono, M.T selaku Dosen pembimbing Tugas Akhir yang telah berkenan membantu, meluangkan waktu, pikiran, dan tenaga untuk memberikan bimbingan dalam menyelesaikan Tugas Akhir ini.
- 3. Bapak Agus Hermanto, S.Kom., M.MT selaku Dosen wali yang telah membimbing dan mengarahkan saya selama studi di Universitas 17 Agustus 1945 Surabaya.
- 4. Bapak Aidil Primasetya Armin, S.ST., MT selaku Ketua Program Studi Teknik Informatika, Fakultas Teknik, Universitas 17 Agustus 1945 Surabaya.
- 5. Bapak Agyl Ardi Rahmadi, S.Kom., M.A selaku Koordinator Tugas Akhir Jurusan Teknik Informatika, Fakultas Teknik, Universitas 17 Agustus 1945 Surabaya.
- 6. Hendy Nurseptiawan selaku teman saya yang sudah membantu dalam penyusunan Tugas Akhir ini.
- 7. Teman-teman satu angkatan dan satu perjuangan yang telah melewati proses Tugas Akhir bersama.
- 8. Keluarga tercinta saya yang sudah memberi semangat dan dukungan selama proses Tugas Akhir.

Seluruh pihak yang tidak bisa saya sebutkan satu persatu, yang selalu memberi semangat dalam penyelesaian tugas akhir ini.

Surabaya, 8 Agustus 2022

#### **Penulis**

### **ABSTRAK**

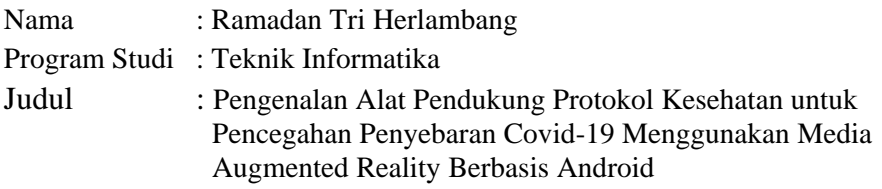

Virus Corona, yang disingkat *Covid-19* merupakan penyakit menular yang menyerang masyarakat Indonesia pada tahun 2020, menjadi penyakit yang menakutkan bagi semua penduduk. Maka dari itu pemerintah membuat peraturan berupa protokol kesehatan. Cara mengatasinya dalam periode *New Normal* adalah dengan menyetujui dan menerapkan protokol kesehatan yang harus dipatuhi, khususnya 3M (Memakai Masker, Menjaga Jarak, dan Mencuci Tangan). Konsep pendidikan pada siswa sekolah dasar adalah hal yang krusial. Segi yang harus diperhatikan adalah strategi belajar dan media pembelajaran. Tujuan penelitian ini yakni untuk mengembangkan media pembelajaran tentang pengenalan alat protokol kesehatan untuk memudahkan siswa sekolah dasar dalam belajar dengan Augmented Reality. Media pembelajaran ini menggunakan kartu bergambar yakni marker untuk pengenalan objek 3D. Penanda yang ada pada kartu bergambar akan ditangkap oleh kamera ponsel, yang nantinya akan memproses dan ditampilkan objek 3D alat protokol kesehatan pada layar ponsel secara nyata. Objek 3D alat protokol kesehatan dibuat menggunakan *software* Blender 3D dan SketchUp, serta proses pembuatan Augmented Reality dibuat menggunakan *software* Unity. Penelitian ini dirancang menggunakan metode MDLC.

**Kata Kunci** : *Augmented Reality*, Android, Media Pembelajaran, *Covid-19*, Protokol Kesehatan.

## **ABSTRACT**

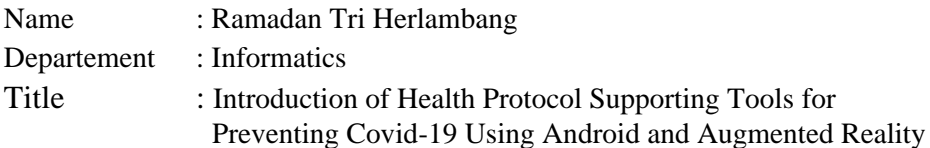

*The corona virus, which is abbreviated as COVID-19, is a Infectious disease that attacked the people of Indonesia in 2020, becoming a scary disease for all citizens. Therefore, the government makes regulations in the form of health protocols. The way to overcome this in the New Normal period is to agree and implement health protocols that must be obeyed, especially 3M (Use Masks, Always Keep Your Distance, and Wash Your Hands). The concept of education for elementary school students is crucial. The aspects that must be considered are learning strategies and learning media. This study aims to develop learning media about the introduction of health protocol tools to facilitate elementary school students in learning with Augmented Reality. This learning media uses picture cards namely marker for 3D object recognition. The marker on the picture card will be captured by the phone camera, which will process and display the 3D object of the health protocol tool on the cellphone screen for real. 3D objects of health protocol tools were created using Blender 3D and SketchUp applications, and the Augmented Reality creation process was created using the Unity application. This study was designed using the MDLC method.*

**Keywords** : *Augmented Reality*, Android, *Learning Media*, *Covid-19*, *Health Protocol*.

## **DAFTAR ISI**

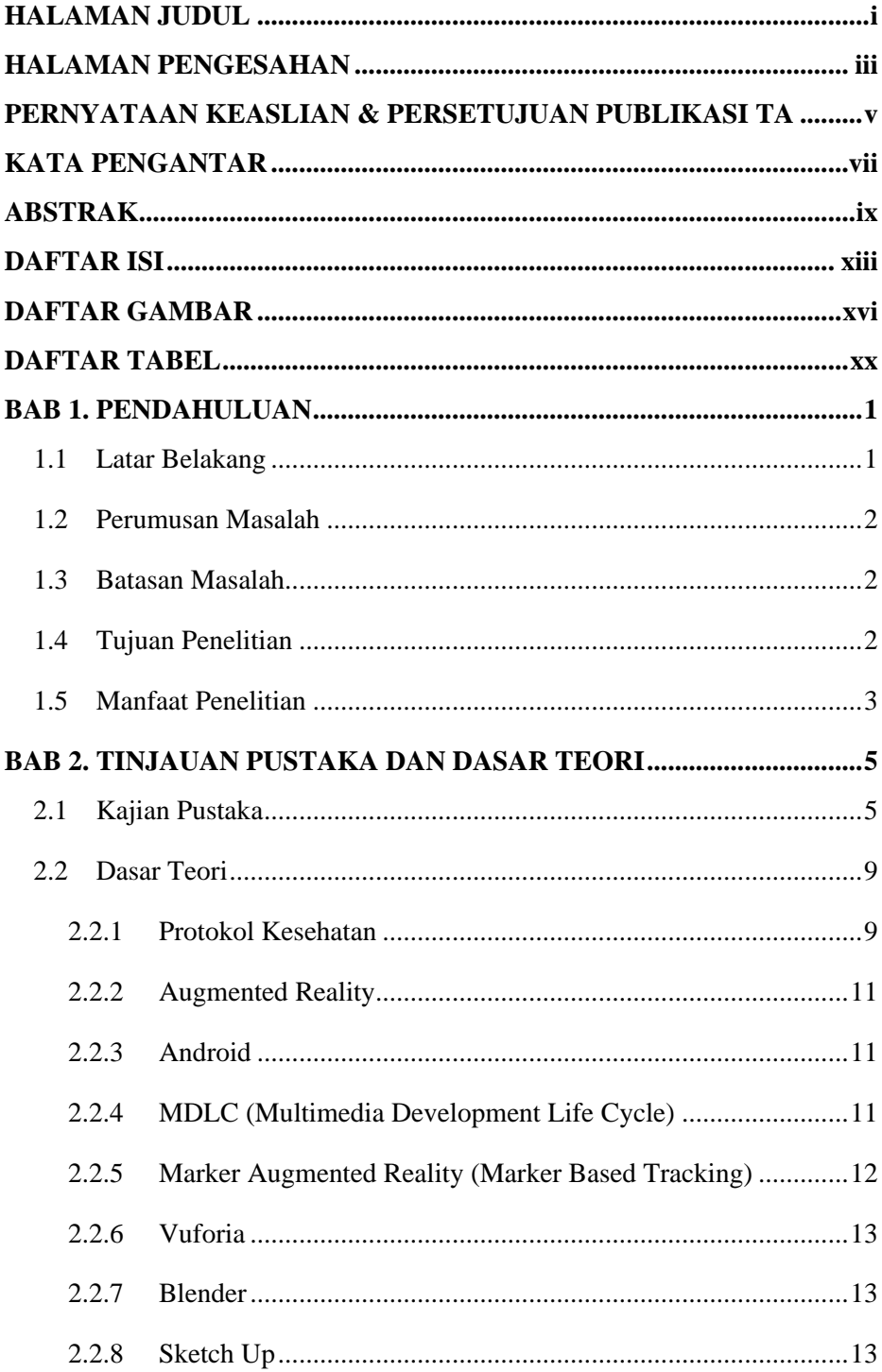

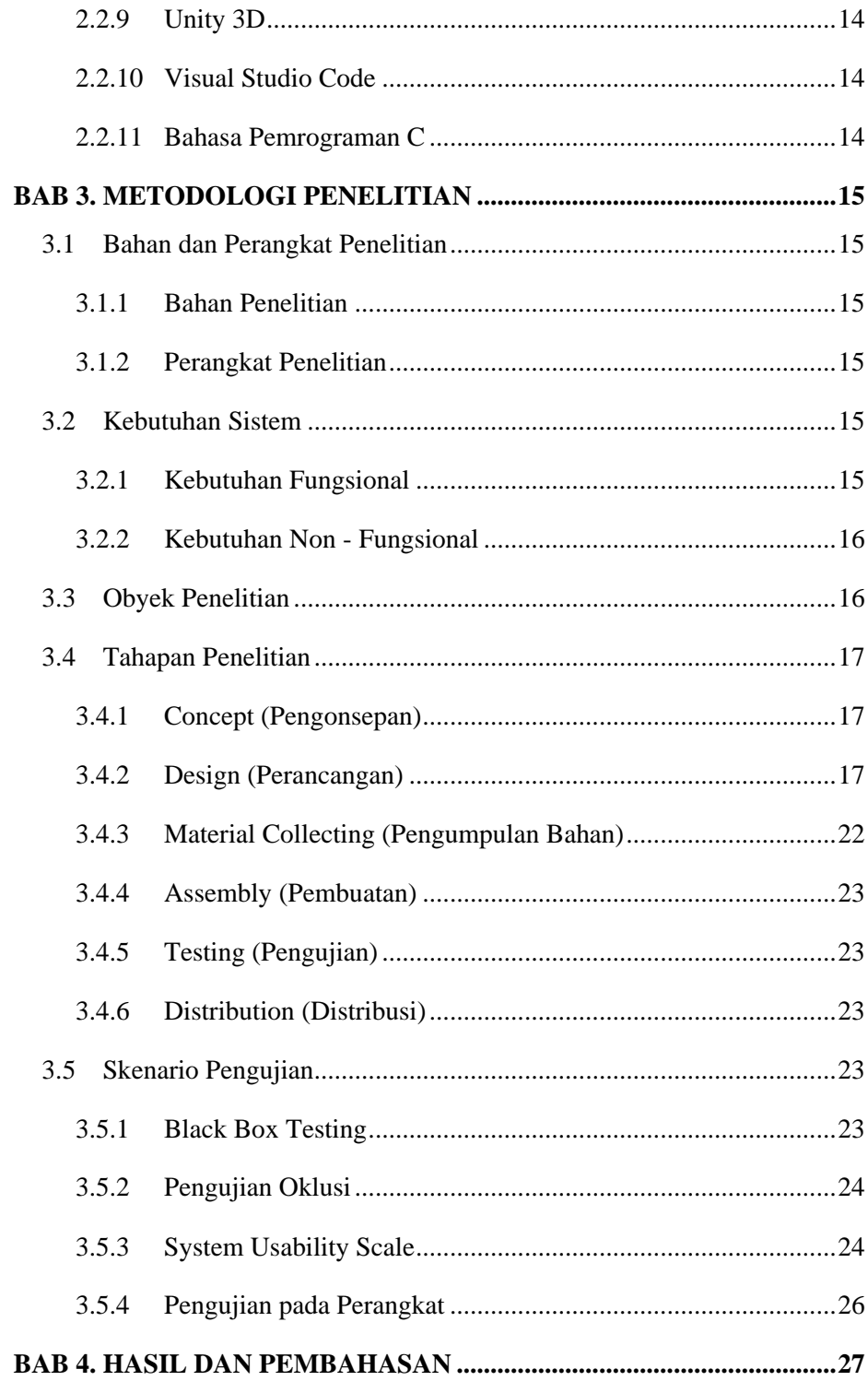

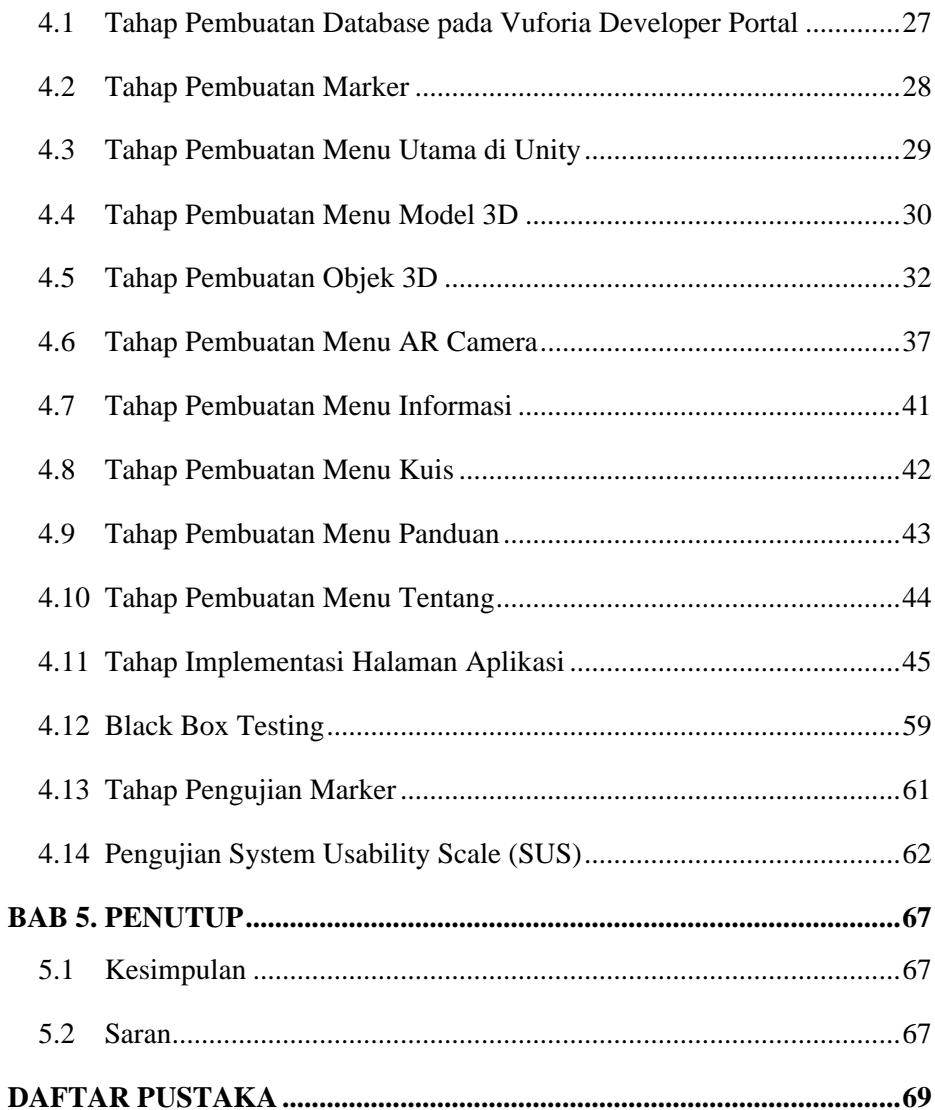

## **DAFTAR GAMBAR**

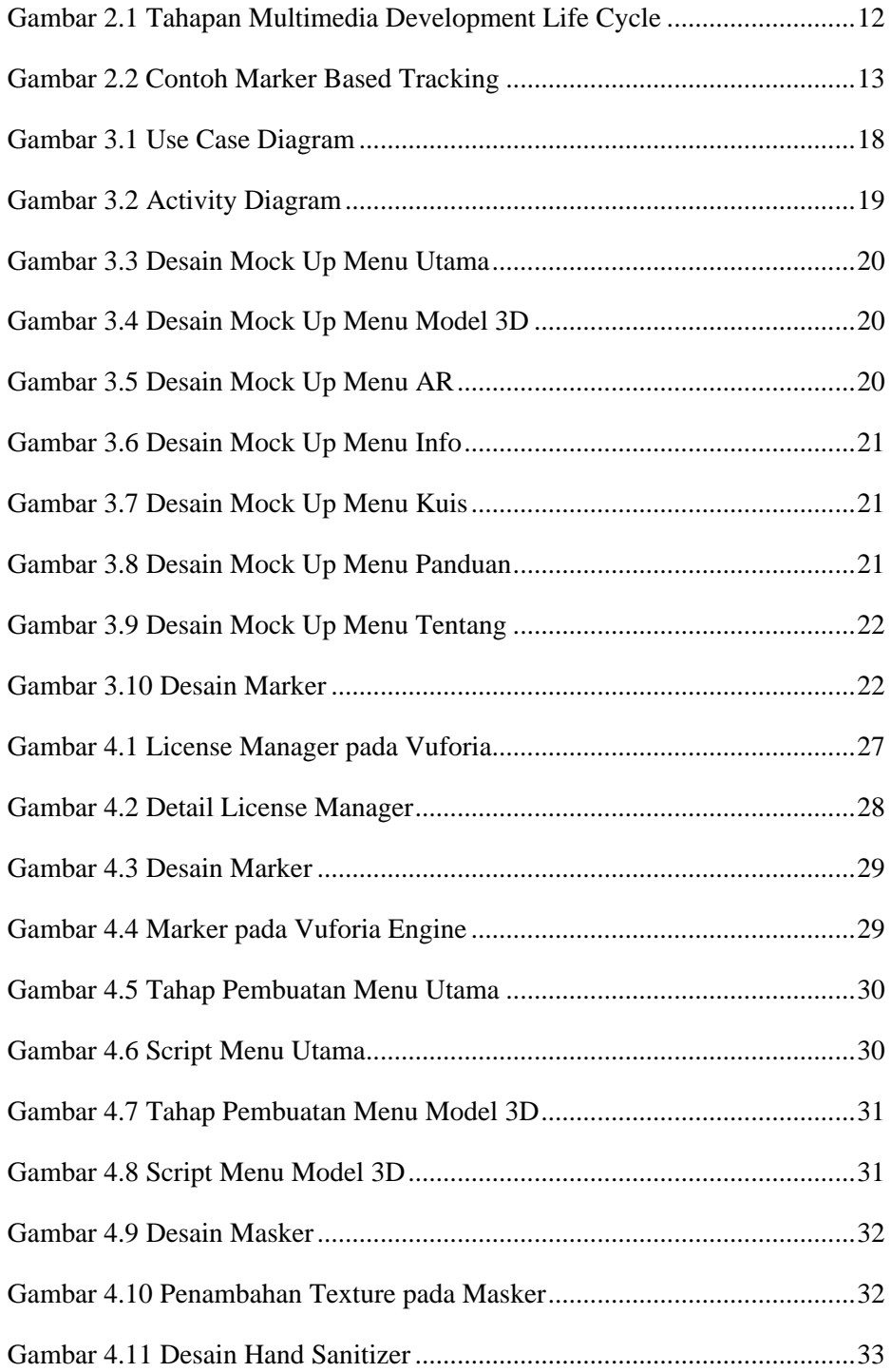

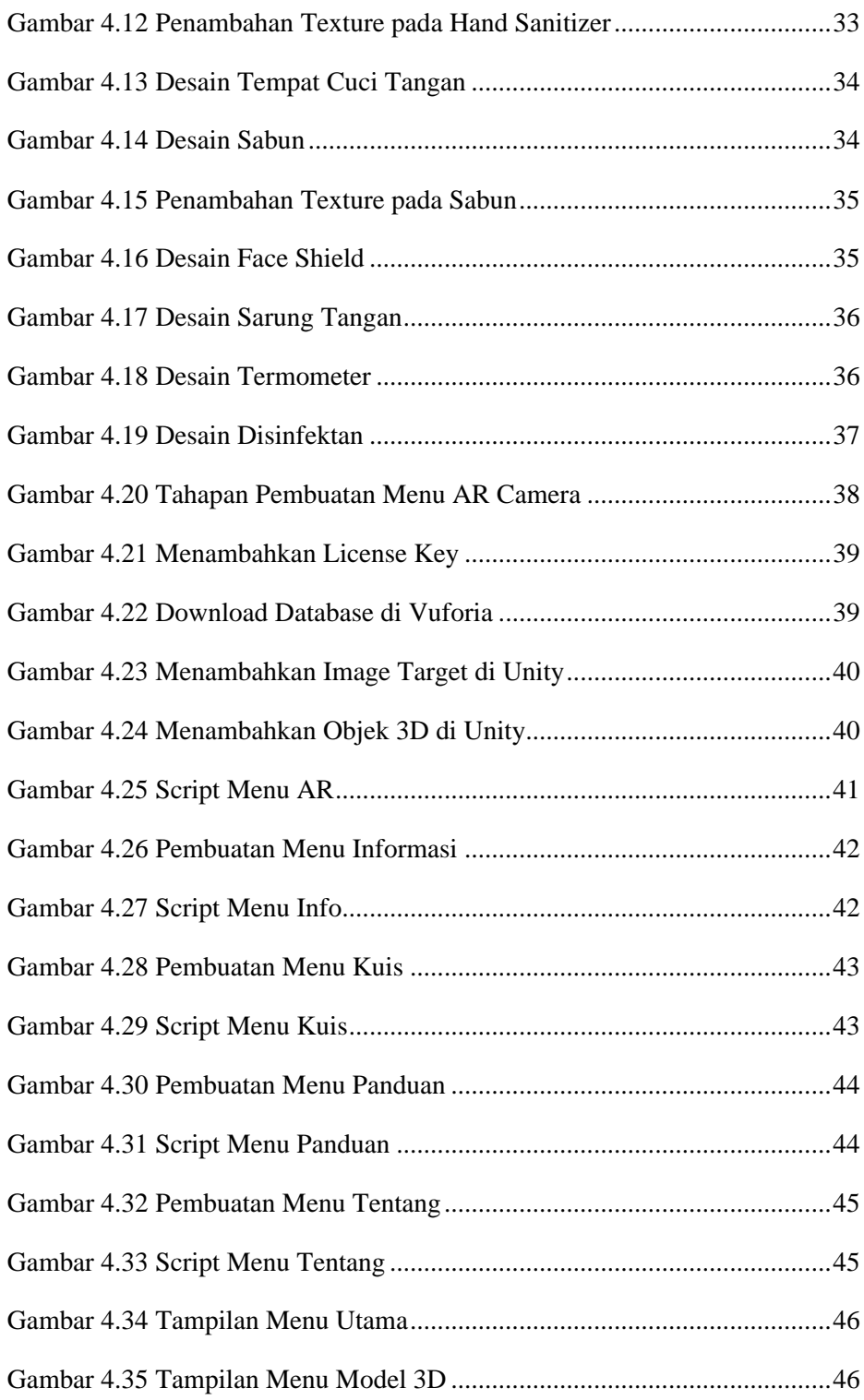

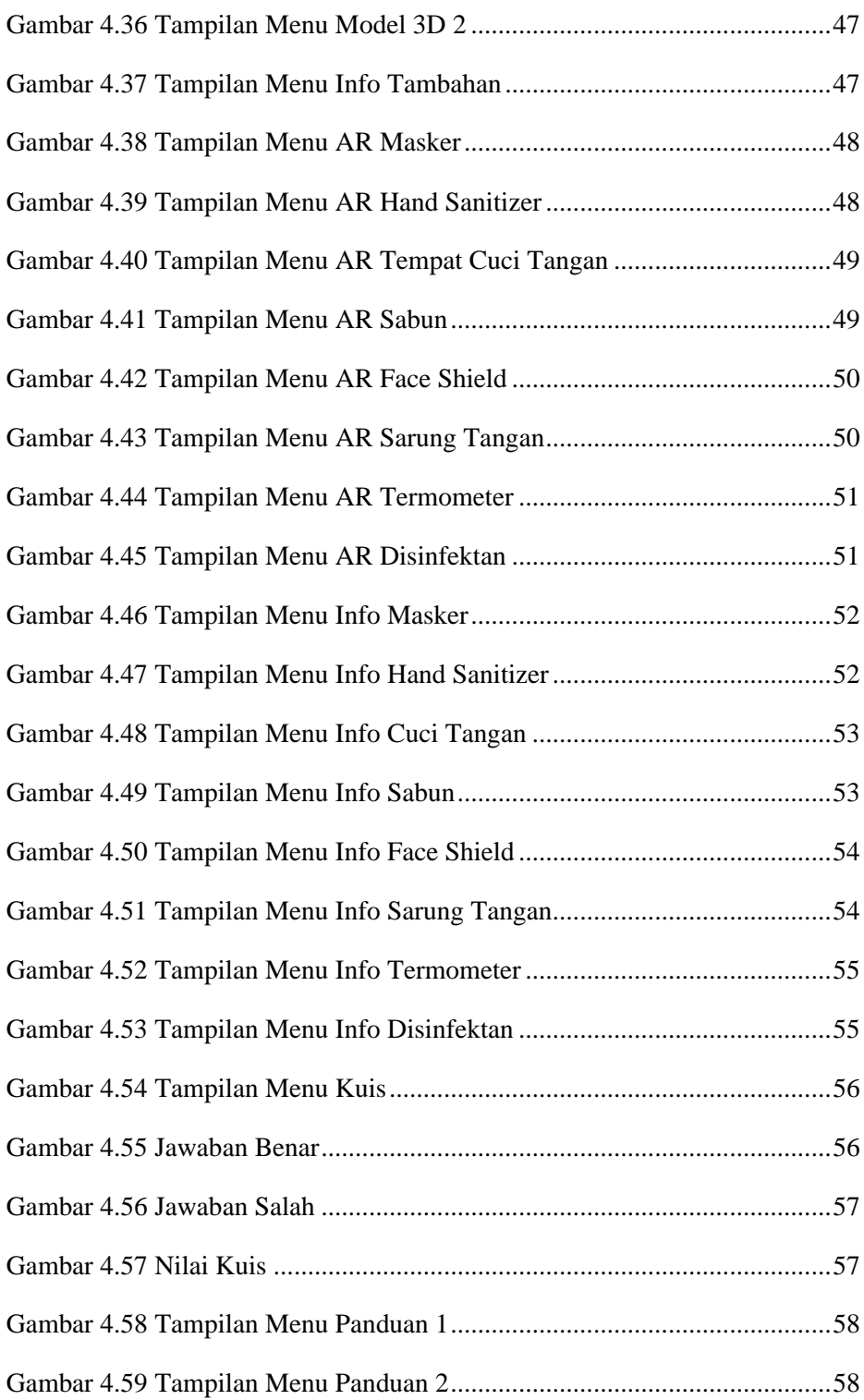

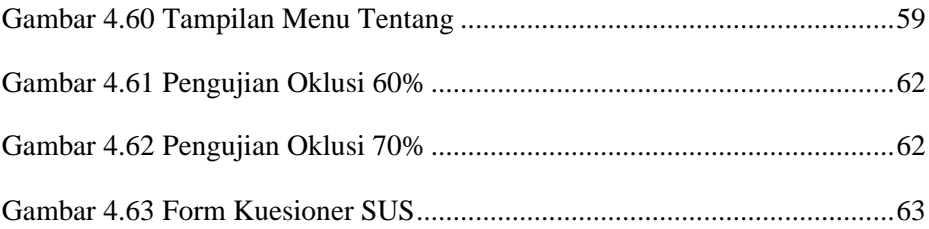

# **DAFTAR TABEL**

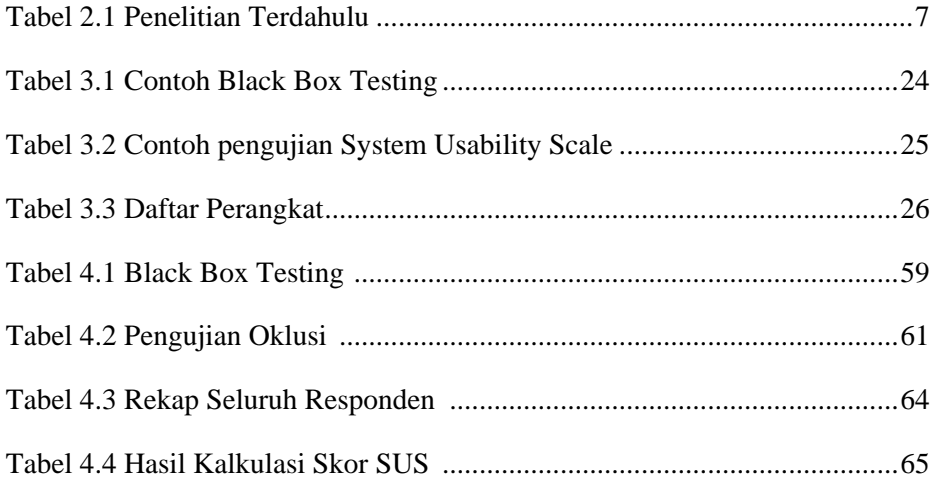